## Adobe Photoshop 2022 (Version 23.0.1) Download Activation Code Hack 64 Bits 2023

While installing Adobe Photoshop can be a bit of a pain, once it is installed, it is quite easy to use. To get started with the software, you first need to open it and select "New". Next, you will see a list of numbered steps. Once you are at step 1, go to the Adobe website and click on the "Download" link. Select the version of Photoshop that you want to use. When the download is complete, select the "Install" option and follow the instructions on the screen. Once the installation is complete, you can start using Adobe Photoshop.

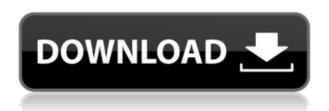

For more about the Rutko Gallery and the six new photo and video editing apps that can be downloaded for free, check out The Antennae Times for our detailed review of Photoshop 2015. It's great to see all the awesome in-app improvements that were announced at Adobe Max in New York City. Like the ability to create features for highly specialized Photoshop users, such as the ability to do photo retouching and 3D effects. Adobe says it had to give up some features and become more streamlined in order to make people happy. Well, it worked. I'd rather have a crisp photo editor with a big workflow toolset than a complex app that dated the software development process and that required a 30 minute, step-by-step tutorial, delivered to me through a long Flash player window, in order to learn to use it. Aperture was a game-changer. Now, it is dead to me. The breadth of InDesign and Photoshop design resources on Adobe.com, including articles, blogs, tutorials and video training plus free access to the earliest versions of Adobe creative tools, make this the perfect resource for photo and graphic designers and more. Using the Adobe Creative Cloud, you can connect with a world of designers for ideas, inspiration and answers to questions. Plus, you can create an account to mix your work with the best of Adobe's design community and continue with online courses from Adobe Press for free. Sketch for iPad is great. The pressure-sensitive stylus is simply indispensable for sketching and quick brushstrokes. What I like is that your drawings are saved in the cloud, so you can always revisit them and modify them at any time. I hardly miss my Canvas Editor.

## Adobe Photoshop 2022 (Version 23.0.1) Keygen Serial Key For PC x32/64 2023

If you've ever seen how other photographers and art directors approach color management, then you know that there's more to it than simply selecting the right CMYK values. With Adobe Photoshop, you can bring your photos to life by using a wide variety of correction tools: vibrant, accurate highlights, pure and

saturated shadows, accurate and precise mid-tones, and natural gradients. The speed at which your photos develop into beautiful digital prints is often a stop-and-start process, with images that are too light or too dark, contain too much noise, or are simply of the wrong resolution. With our Add Water feature, you can remove unwanted elements in your images using virtual brushes or the clone stamp tool rather than color correction tools. And with our Spot Healing feature, you can effortlessly repair most of the small imperfections that occur in your photos. Many photographers have discovered that the best way to enhance images is to take them to the next level by adding fancy artistic elements into them – but in many cases, they just don't know where to start. Lightroom is a camera-solution-based RAW converter, a virtual darkroom for you to create stunning high-quality prints from your images. In software terms, the concept of Lightroom is driven by concepts of a multi-layered image, rather than raw data. The overall goal is to invent and innovate with the best photographic workflow possible, to leverage what we already know about how we see and mentally process images and information. e3d0a04c9c

## Download free Adobe Photoshop 2022 (Version 23.0.1)Activator [32|64bit] 2022

If you're using the tool in order to be creative, that single instance that "just works" is like gold dust to you, the real work is in the creative process. You want and expect more, and you want it to just work in the same way. Adobe Photoshop is a bit ahead of the pack on this one. In Photoshop, the ability to directly edit a raw image (sRGB) is available for most photo editing needs. It is a bit different than using a traditional editing tool such as the Magic Wand in that transformations of the image don't change the image's color profile. The color profiles are a bit like a format, and that format just isn't changed by transforming the image. Unfortunately, that same behavior doesn't hold true for all the other features that Photoshop has to offer. It is a tradeoff, but Adobe has made solid progress in that area and is headed in the right direction. Adobe's decision to bolt Photoshop onto the OS X platform is a hugely controversial one. The fact that if you were going to use Photoshop to edit photos, you'd probably a Mac is the point. It was a logical decision. But, you have to wonder if they could have done the same for Windows. They had the opportunity to do so; it was the basis of Elements, which has a thriving market share on both platforms. In contrast to the Elements stablemate, Adobe Photoshop CC is available in a complete, standalone version on macOS, much like on Windows. However, as with Windows, the initial installation and setup of the software is much more deliberate than with Elements.

download photoshop cs3 for free download photoshop cs2 for free download old photoshop for free why is photoshop not downloading download photoshop fonts for free download photoshop from utorrent for free download photoshop for windows 7 for free download photoshop for windows 11 for free download photoshop for macbook for free download photoshop full version for free

Over the next few versions of Photoshop, we'll keep expanding the list of actions and features that reside within the Actions panel, making it easier for you to design, adjust, and get creative with your images. In the new update, we're making two significant changes to the panel. First, we're changing the name of "Actions" to "Layers Panel." Second, we want to simplify the toolset and make it easier to find the features you want to use. Adobe's new update for Photoshop has been eagerly awaited since Adobe announced it last year. In this new update of the well-loved photo editing software, there are a lot of new features to look forward to. Adobe's 2019 Creative Cloud software set a new record for desktop purchases, and with thousands of creative professionals now turned customers, we're hard at work making the next generation of software even better. The 2020 update includes new features like the Liquid Rescale Effect, a new plugin for your mobile device, and more. Adobe (Nasdag:ADBE) democratizes innovation by empowering anyone to make their ideas real. Our best-in-class creative products are fueled by our unrivaled cloud services, premium online services, and amazing education platform. Data-driven marketing inspires customers with personalized experiences across all their senses. Call us to get started at (800) 392-4466 or visit www.adobe.com. Photographer George Sibald and digital artist Paul Halvorson have teamed up to create a new book for people with disabilities. Selling for US\$25.95, Digital Aesthetics - The Art Of George Sibald and Paul Halvorson

The same kinds of adjustments you apply to a full-size image work in the smaller preview window. Artistic filters can be adjusted without leaving the larger window. For example, you can choose the filter's aperture size, or choose a different amount of blur to suit your theme. The effects of filters on other areas

of the image can also be applied. Try using a background layer with a filter, and then switch back and forth repeatedly to view the effect on all the layers. You can also apply different filters to the same content using layer masks or layer blends to combine the filters and masks together. This powerful setting can be used to isolate an object in the image. For example, you could add a background color to a person and then isolate the area of the photo to remove that background. And Photoshop's image simplification tools make it easy to find similar content in image databases, too. You can even take a picture of the printout of an image from a search results page and crop it precisely. To save time, you can use the online auto-crop tool. Blend: Take the guesswork out of correcting exposure by blending in the exact amount of light needed to make an image look good. Using the Blend Tool, you can lighten or darken an area that's already on the canvas to achieve consistent tones and details. Adjustments Panel: The Adjustments panel is a separate tool that operates from the Layers panel. The Adjustments panel is intended to be used for color and image corrections, but you can use it in other ways as well.

https://soundcloud.com/rocdegumo1977/batzal-roof-designer-v146-plugin-for-3ds-max-2012rar https://soundcloud.com/lesefegotf1983/cheech-and-chong-complete-collection-torrent https://soundcloud.com/neuswizbucklan1978/isplever-classic-15-crack https://soundcloud.com/rosucsurpfull1978/knight-rider-3-pc-game-full-version-free-download https://soundcloud.com/dowgeveta1988/peti-beta-vst-download https://soundcloud.com/derhandlasas1975/teamspeak-3-server-admin-hack https://soundcloud.com/agasmicvi1987/spitfire-audio-albion-torrent https://soundcloud.com/iyiolagodiasd/x-rite-i1profiler-crack

 $\underline{https://soundcloud.com/rocdegumo1977/batzal-roof-designer-v146-plugin-for-3ds-max-2012 rarge and the following the following statement of the following statement of the following$ 

https://soundcloud.com/drgopol/adobe-acrobat-xi-pro-11020-final-crack-keygen

https://soundcloud.com/pieveherbie1989/hack-autodata-949-crack-full

https://soundcloud.com/aviagasomos5/downland-skymedi-fix-4gb-to-8gb

 $\underline{https://soundcloud.com/cessnatege1983/fsx\text{-}stevefx\text{-}dx10\text{-}scenery\text{-}fixer\text{-}v2\text{-}3fsx\text{-}stevefx\text{-}dx10\text{-}scenery\text{-}fixer\text{-}v2\text{-}3}}$ 

How can an inexperienced web designer use Fireworks? With no hard skills, it's easy to learn and use. In fact, if you know how to make a web page, you can probably make a webpage. The reason you choose Fireworks is the beautiful design and the quality of the output. It is more of a website builder for a website. Users can go through templates on the web to customize their own look and feel. The content that you create is as good as the output. They (correct output) are not easy to achieve if the content is something otherwise. For web professionals, you need to know more about Fireworks. It has so many features that it can help develop your website. This week, the team brings you a roundup of our recent product announcements for Mac, iOS, the web, and more. It's the third week we're doing this, coming out every two weeks, so if you have more news to share, please send it along. **TechCrunch editors** [ **community contributors**  $\sqcap$  **quality journalism**  $\sqcap$ **.** New features such as AI-powered realistic wrinkles, tools for building 3D models, and super-smart retouching powerful. It also offers a new approach to editing with the new Photoshop Fix Tool panel, along with updated versions of the traditional Selection and Navigator tools. New tools for creative editing include the Edge Makeup Mask feature, Pressure-Based Matching, and new Pencil features for retouching. The third-times-a-champion app has also tidied up Photoshop much like the three OS X updates that have come before it. Some features are quite interesting, including the ability to save selections as a dynamic link (to share with other creatives on the same creative team) or as an SVG file for future use. You can also now leave annotations bound to a specific document, so they'll be there when you return to edit that file.

ws-7-FULL.pdf

https://www.eternalbeats.net/wp-content/uploads/2023/01/Download-And-Install-Imagenomic-Noiseware-50-3-Filter-Plugin-For-Photoshop-Cc-HOT.pdf

 $\underline{https://ividenokkam.com/ads/advert/adobe-photoshop-2021-version-22-4-1-incl-product-key-x64-updated-2023/$ 

 $\frac{https://arlingtonliquorpackagestore.com/adobe-photoshop-2021-version-22-3-download-license-keygen-x32-64-final-version-2022/$ 

 $\underline{https://pzn.by/marketing-ideas/download-photoshop-cc-2018-version-19-free-license-key-with-registration-code-win-mac-2022/$ 

https://arlingtonliquorpackagestore.com/free-old-photoshop-download-patched/

https://luciavillalba.com/adobe-photoshop-2021-version-22-4-download-serial-number-latest-2023/

https://the4streets.com/wp-content/uploads/2023/01/Download-free-Adobe-Photoshop-CC-Cracked-WinMac-final-version-2022.pdf

http://www.jbdsnet.com/offline-photoshop-free-download-hot/

https://www.photo-mounts.co.uk/advert/free-font-downloads-for-photoshop-repack/

https://www.newportcyclespeedway.co.uk/advert/adobe-photoshop-7-0-download-computer-work/https://www.wangfuchao.com/wp-content/uploads/2023/01/Adobe-Photoshop-2022-Version-2311-Downloads/2023/01/Adobe-photoshop-2022-Version-2311-Downloads/2023/01/Adobe-photoshop-2022-Version-2311-Downloads/2023/01/Adobe-photoshop-2022-Version-2311-Downloads/2023/01/Adobe-photoshop-2022-Version-2311-Downloads/2023/01/Adobe-photoshop-2022-Version-2311-Downloads/2023/01/Adobe-photoshop-2022-Version-2311-Downloads/2023/01/Adobe-photoshop-2022-Version-2311-Downloads/2023/01/Adobe-photoshop-2022-Version-2311-Downloads/2023/01/Adobe-photoshop-2022-Version-2311-Downloads/2023/01/Adobe-photoshop-2022-Version-2311-Downloads/2023/01/Adobe-photoshop-2022-Version-2311-Downloads/2023/01/Adobe-photoshop-2022-Version-2311-Downloads/2023/01/Adobe-photoshop-2022-Version-2311-Downloads/2023/01/Adobe-photoshop-2022-Version-2022-Version-

wnload-With-Product-Key-Patch-With-Serial-Key-lifeti.pdf https://filskart.com/wp-content/uploads/2023/01/randoak.pdf

 $\underline{http://trzyosly.pl/wp\text{-}content/uploads/2023/01/Download-free-Adobe-Photoshop-CS6-Registration-Code-2364bit-last-releAse-2022.pdf}$ 

 $\underline{https://www.forestofgames.org/2023/01/photoshop-2021-version-22-4-3-download-free-cracked-hack-win-mac-2022.html}$ 

https://thefpds.org/2023/01/02/download-photoshop-for-win-xp-top/

https://latinasinbusiness.us/wp-content/uploads/2023/01/tonjan.pdf

https://ccazanzibar.com/wp-content/uploads/2023/01/dawnbert.pdf

 $\frac{https://clasificadostampa.com/advert/download-photoshop-2021-version-22-with-full-keygen-crack-forward-windows-2023/$ 

https://openaidmap.com/graffiti-fonts-photoshop-download-patched/

https://choicemarketing.biz/how-can-i-download-photoshop-for-free-2021-exclusive/

https://libreriaguillermo.com/wp-content/uploads/2023/01/jaismar.pdf

https://joyfuljourneyresources.net/wp-content/uploads/2023/01/Photoshop-2021-Version-225-License-Kev-Full-With-Keygen-X64-updAte-2022.pdf

https://thenetworkcircle.com/wp-content/uploads/2023/01/Photoshop-2021-Version-225-Download-free-Keygen-Windows-1011-2023.pdf

 $\underline{https://www.manchuela.wine/wp-content/uploads/2023/01/Brush-Download-For-Photoshop-Cc-FULL.}\\ pdf$ 

 $\underline{https://acsa2009.org/advert/photoshop-2022-version-23-0-2-with-serial-key-activation-key-x64-hot-2022/with-serial-key-activation-key-x64-hot-2022/with-serial-key-x64-hot-2022/with-serial-key-x64-hot-2022/with-serial-key-x64-hot-2022/with-serial-key-x64-hot-2022/with-serial-key-x64-hot-2022/with-serial-key-x64-hot-2022/with-serial-key-x64-hot-2022/with-serial-key-x64-h$ 

https://karemat.com/wp-content/uploads/2023/01/Adobe-Photoshop-Download-For-Free-2021-Latest-Version-VERIFIED.pdf

https://pollynationapothecary.com/wp-content/uploads/2023/01/hertqui.pdf

https://www.tenutemaggi.com/wp-content/uploads/2023/01/Adobe-Photoshop-2021-Version-223-Full-Product-Kev-2022.pdf

https://mylegalbid.com/wp-content/uploads/2023/01/selephi.pdf

 $\underline{https://distinctmoney.net/2023/01/02/adobe-photoshop-7-0-version-free-download-for-windows-7-top/adobe-photoshop-7-0-version-free-download-for-windows-7-top/adobe-photoshop-7-0-version-free-download-free-download-free-$ 

http://www.sansagenceimmo.fr/wp-content/uploads/2023/01/cybenew.pdf

https://sophot.org/wp-content/uploads/2023/01/Download-Adobe-Photoshop-Free-Cs3-REPACK.pdf

https://couturepress.com/wp-content/uploads/2023/01/belimm.pdf

 $\underline{https://www.wangfuchao.com/wp-content/uploads/2023/01/Hd-Photoshop-Background-Download-LIN}\\ \underline{K.pdf}$ 

https://aglgamelab.com/wp-content/uploads/2023/01/randhend.pdf https://www.scalping.es/wp-content/uploads/2023/01/delajoan.pdf https://michoacan.network/wp-content/uploads/2023/01/gontfali.pdf

Whether you double-click on an image, select a photo in the Library, or import an existing file, you can now start copying, cropping and resizing images, on a surprisingly small number of touches. Additionally, when you edit in the browser, you can keep working on other tabs using cloud synchronization or tune the experience with richer layout options. Simply drag and drop files to the new Cloud workspace from any browser tab and instantly make much of your work public, shareable and collaborative. An enhanced Preferences menu gives users more control over workflow and helps you navigate through options with an intuitive interface. The Apple® iOS® and macOS® app now offers more organization opportunities by allowing you to sync between Photoshop and other Adobe apps, choose between automatic and manual adjustment layers, and toggle selective adjustments or keyboard shortcuts for major adjustments. Touch the new Making Adjustments panel to quickly view a live preview of the effect of your brush and other adjustment options, and bring layers into Photoshop with one click. Users now have more flexibility when changing a photo's perspective. With Lens Correction, a new feature in Photoshop Creative Cloud, users now have more control to pinpoint lens errors and fine-tune the point of view. They can even eliminate pincushion and barrel distortion via the new Auto Lens Distortion tool, while Adobe Anima, a powerful new animating feature in Photoshop Creative Cloud, enables users to build and set up a custom animation in just a few clicks.